**[馬光恩](https://zhiliao.h3c.com/User/other/0)** 2006-08-12 发表

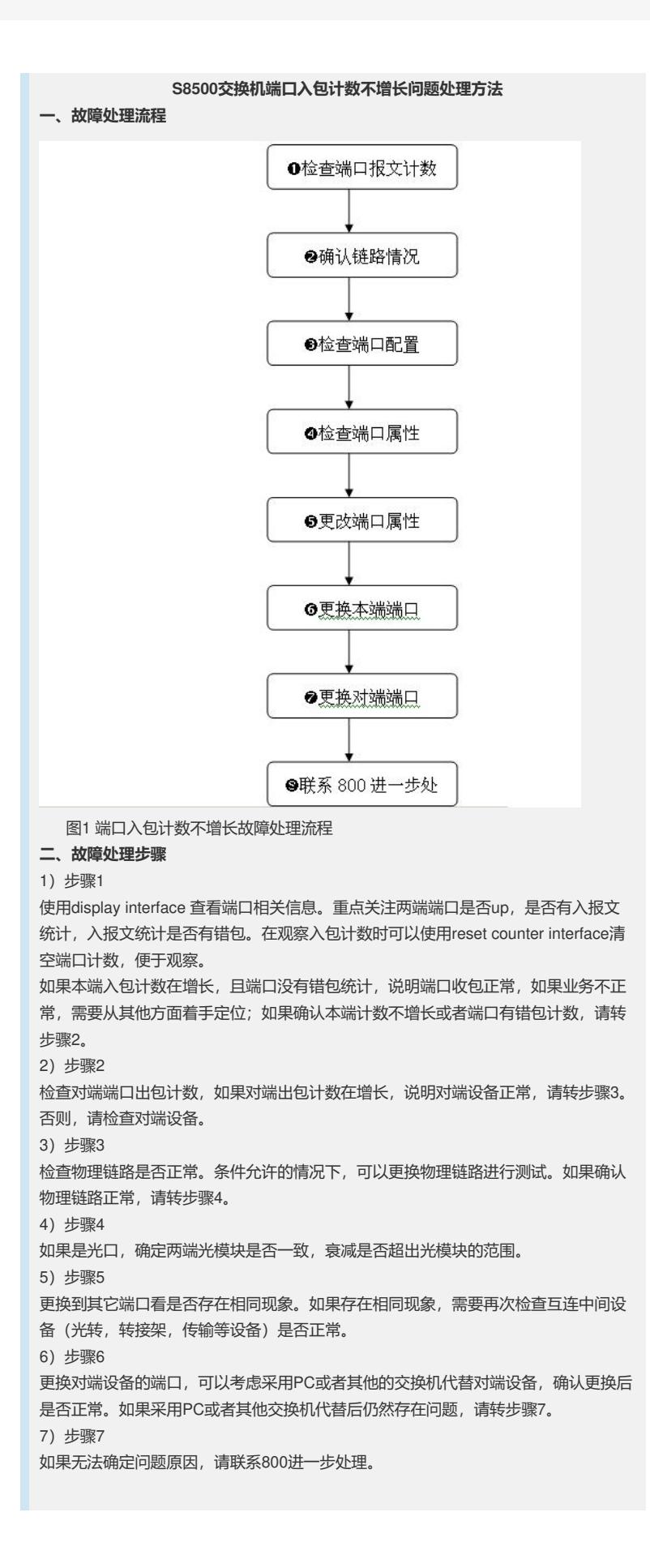